# De cursus-package

A–Eskwadraat TEXniCie <hektex@a-eskwadraat.nl>

7 augustus 2015

### 1 Introductie

De cursus-package wordt gebruikt bij het schrijven van handleidingen en curususen van de TeXniCie. Dit document legt uit hoe je een handleidingmaakt en hoe de verschillende commando's werken.

### 2 De package laden

Men laat de package met \usepackage{cursus}, er zijn verder geen opties.

### 2.1 Commando's

Het cursus-package levert de volgende commando's

```
\langle \text{commando}\rangle\right\}
```
Dit geeft het commando (let op zonder backslash!) weer.

\cmdarg

Te gebruiken direct achter \cmd. Dit geeft het argument van het commando weer. Het valt ook te gebruiken als er een optioneel commando is, dan dient men het aan te roepen met bijv. \cmd{usepackage}\cmdarg[iets]dutch{babel}. Het iets hier is irrelevant.

\envbegin

Geeft het begin van een environment aan, roep aan met \envbegin{naam}.

#### \envend

Geeft het begin van een environment aan, roep aan met \envbegin{naam}.

#### \usepack

Ter gebruik van een package.

#### \errmsg

Voor het weergeven van een foutmelding.

#### \placeholder

Een simpele placeholder.

## 3 Voorbeeld

We sluiten af met een voorbeeld. In sectie [3.1](#page-1-0) zie je een voorbeeld-L<sup>A</sup>TEX-bestand. De resulterende handleiding zie je in sectie [3.2.](#page-2-0)

### <span id="page-1-0"></span>3.1 Voorbeeld code

```
\documentclass[10pt]{article}
\usepackage{cursus}
\title{\TeX niCie IBA-inwerking}
\author{Aldo Witte}
\begin{document}
\maketitle
\subsection*{LaTeX commando's}
Je maakt een nieuw commando met \cmd{newcommand}\cmdarg[iets]{opties}\cmdarg{naam}.
Je begint een environment met \envbegin{omgeving} en eindigt met \envend{omgeving}.
Je roept een package aan met \usepack{\placeholder}.
```
\end{document}

Figuur 1: Een voorbeeld van het gebruik van cursus.

### <span id="page-2-0"></span>3.2 Voorbeeld PDF

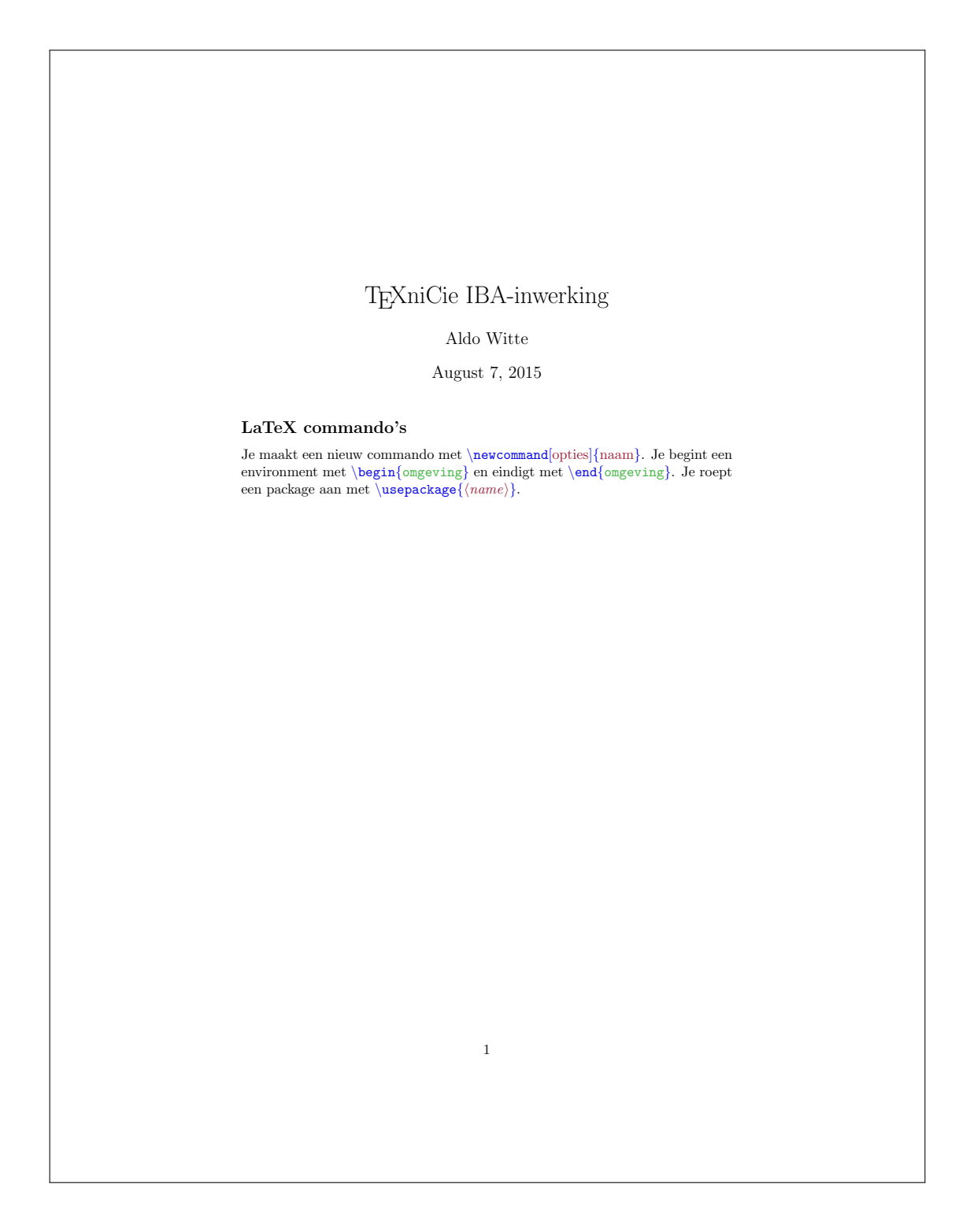